**MODUL KULIAH**

# **ANALISIS RAGAM**

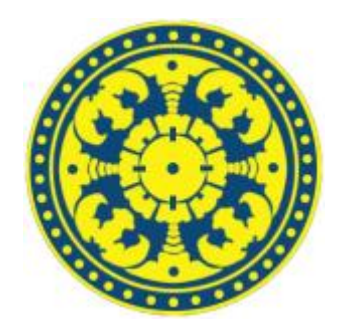

**Oleh:**

**Drs. I WAYAN SANTIYASA, M.Si**

**JURUSAN ILMU KOMPUTER**

**FAKULTAS MATEMATIKA DAN ILMU PENGETAHUAN ALAM**

**UNIVERSITAS UDAYANA**

**2016**

#### **RANCANGAN AKTIVITAS TUTORIAL (RAT)**

Matakuliah : Statistika Dasar

Semester : III

Nama Tutor : Drs. I Wayana Santiyasa, M.Si

#### **Deskripsi Singkat Matakuliah**

Matakuliah ini mempelajari tentang: Pengetahuan Dasar Statistika, Penyajian Data dalam Bentuk Tabel, Penyajian Data dalam Bentuk Diagram, Ukuran Pemusatan, Ukuran Lokasi dan Dispersi, Ukuran Kemiringan dan Keruncingan, Kurva Normal dan Penggunaannya, dan Distribusi Sampling.

#### **Tujuan Instruksional Umum**

Tujuan secara umum mempelajari matakuliah ini diantaranya adalah pengertian tentang: Statistik dengan statistika, macam-macam data, pengumpulan data, penyajian data dalam tabel baris-kolom, tabel kontingensi, tabel distribusi frekuensi, data dalam bentuk diagram atau grafik, menafsirkan gejala dengan ukuran pemusatan, mempelajari nilai penyimpangan, ukutan-ukuran yang berkaitan dengan bentuk lengkungan, kurva-kurva normal yang berasal dari distribusi dengan peubah kontinu, kurva-kurva dari distribusi yang tidak normal, populasi beserta sampel dalam penelitian.

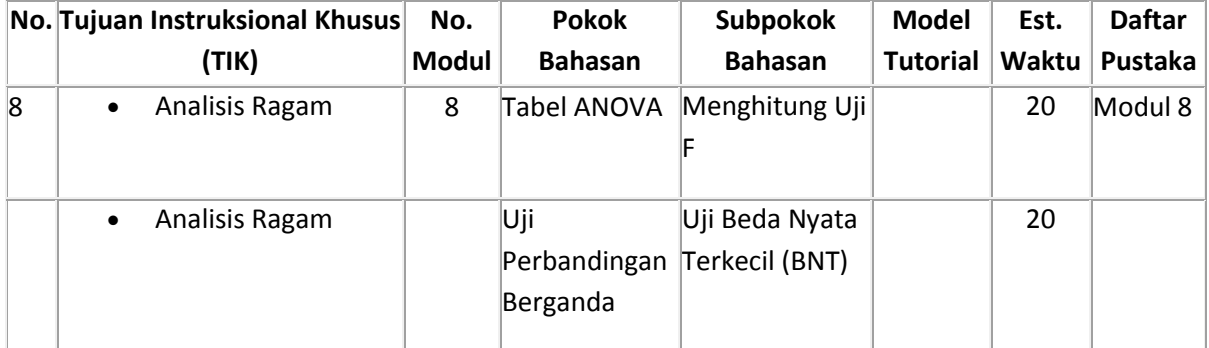

# **8. Model Ragam**

- Pada dasarnya analisis ragam adalah pengujian hipotesis lebih dari dua populasi. Tetapi analisis ragam ini bisa saja digunakan untuk uji hipotesis dua populasi, tetapi hasilnya identik (persis sama) dengan uji t dua populasi.
- Misalkan terdapat 5 populasi. Atau dalam istilah penelitian, terdapat 5 populasi dikarenakan terdapat 5 perlakuan (*treatment*) yang berbeda terhadap kelima kelompok tersebut. Misalkan tiap perlakuan tersebut berukuran sampel sebanyak 3 buah (dinamakan ulangan), maka dapat ditabulasikan sebagai berikut:

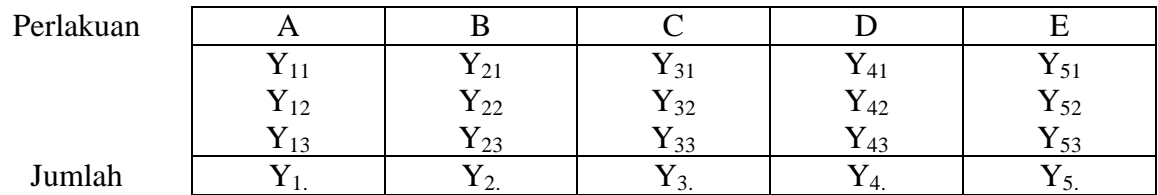

di mana Y<sub>ij</sub> adalah data hasil pengamatan perlakuan ke i dan ulangan ke j.

Hipotesis yang ingin diuji:

 $H_0: \mu_A = \mu_B = \mu_C = \mu_D = \mu_E$ 

H<sup>1</sup> : Sekurang-kurangnya dua nilai tengah tidak sama

di mana simbol yang digunakan:

n = banyaknya pengamatan tiap perlakuan (ulangan)

p = banyaknya perlakuan

- $\odot$  Statistik uji yang digunakan adalah statistik F
- Dilakukan pembentukan Tabel Analisis Ragam, atau biasa dikenal Tabel ANOVA (*analysis of variance*), yang berisi:
	- a. Sumber Keragaman

Perlakuan, yaitu keragaman yang disebabkan atas perbedaan perlakuan/kondisi

Galat, yaitu keragaman yang tidak dapat dikontrol (error)

**Total** 

b. Derajat Bebas

 $db_{\sf{Perlakuan}} = p - 1$ 

 $db_{\text{Total}} = np - 1$ 

 $db_{\text{Galat}} = db_{\text{Total}} - db_{\text{Perlakuan}}$ 

c. Jumlah Kuadrat

$$
\text{JK}_\text{Total} = \sum_{i=1}^p \sum_{j=1}^n {Y_{ij}}^2 \ - \ \big( \sum_{i=1}^p \sum_{j=1}^n {Y_{ij}} \big)^2 \ / \ np
$$

$$
\text{JK}_{\text{Perlakuan}} = \big(\sum_{i=1}^p \left.Y_{i.}^{-2}\right) / \left.n - \big(\sum_{i=1}^p \sum_{j=1}^n \left.Y_{ij}\right)\right)^2 / \eta p
$$

 $JK_{\text{Galat}} = JK_{\text{Total}} - JK_{\text{Perlakuan}}$ 

d. Kuadrat Tengah

 $KT<sub>Perlakuan</sub> = JK<sub>Perlakuan</sub>/db<sub>Perlakuan</sub>$ 

 $KT_{\text{Galat}} = KT_{\text{Galat}}/db_{\text{Galat}}$ 

- e.  $F_{\text{Hitung}} = KT_{\text{Perlakuan}} / KT_{\text{Galat}}$
- f.  $F_{\text{TableI}} = F_{\alpha(\text{dbperlakuan}; \text{dbgalat})}$

#### g. Kaidah keputusan

 $F_{\text{Hitung}} \geq F_{\text{TableI}} \rightarrow \text{tolak H}_0$  (antar perlakuan berbeda nyata/signifikan)

 $F_{\text{Hitung}} < F_{\text{TableI}} \rightarrow \text{terima H}_0$  (antar perlakuan tidak berbeda nyata)

#### **Tabel Analisis Ragam (ANOVA)**

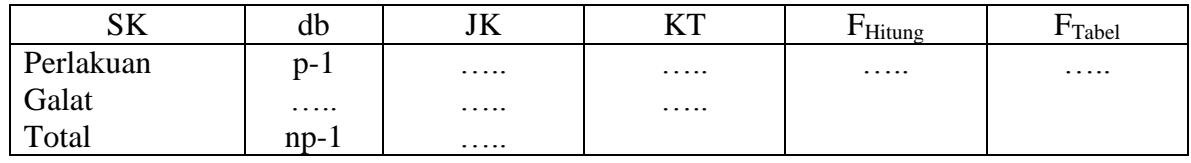

Untuk Ulangan Tidak Sama

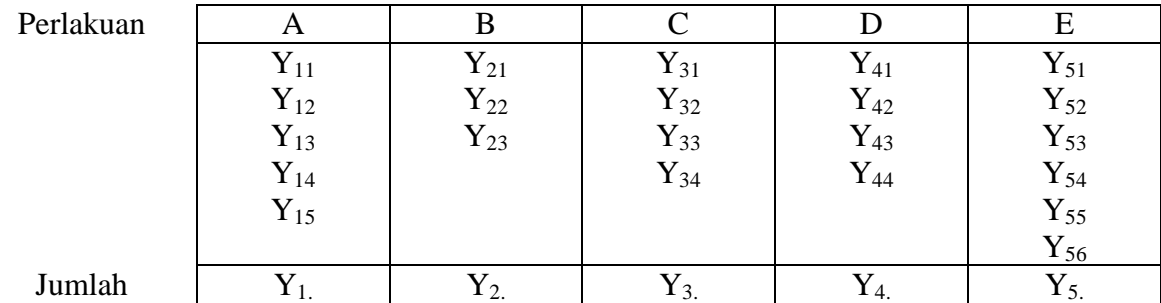

 $n_i =$  banyaknya ulangan pada perlakuan ke-i

$$
N = total\; observasi = \;\sum_{i=1}^{p} n_i
$$

 $db_{Perlakuan} = p-1$ 

 $db_{\text{Total}} = N - 1$ 

$$
\text{JK}_{\text{Perlakuan}} = \sum_{i=1}^{p} \frac{{Y_i}^2}{n_i} - \bigl(\sum_{i=1}^{p} \sum_{j=1}^{n_i} {Y_{ij}}\bigr)^2 \mathbin{/} N
$$

$$
\text{JK}_\text{Total} = \sum_{i=1}^p \sum_{j=1}^{n_i} \, Y_{ij}^{\ 2} \, - \big( \sum_{i=1}^p \sum_{j=1}^{n_i} \, Y_{ij} \, \big)^2 \, \, / \, \, N
$$

Contoh:

Seorang peneliti ingin menguji manakah di antara kelima pabrikan sepeda motor yang paling irit. Untuk menguji hal tersebut, dia mendapatkan data jumlah kilometer dalam satu liter yang dapat ditempuh motor-motor tersebut pada tabel di bawah ini:

| Pabrikan | Yamaha | Honda | Suzuki | Kawazaki | Mochin |
|----------|--------|-------|--------|----------|--------|
|          | 42     | 41    | 55     |          | 29     |
|          | 41     | 47    | 53     | 43       | 37     |
|          | 49     | 42    | 52     | 39       | 29     |
|          | 42     | 55    | 51     | 35       | 31     |
|          | 50     | 51    | 54     | 45       | 27     |
| Jumlah   | 224    | 236   | 265    | 199      | 153    |

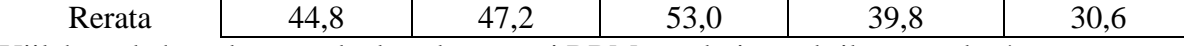

Ujilah apakah terdapat perbedaan konsumsi BBM untuk tiap pabrikan tersebut!

Jawab:

Hipotesis yang akan diuji:

 $H_0$  :  $\mu_A = \mu_B = \mu_C = \mu_D = \mu_E$ 

H<sup>1</sup> : Sekurang-kurangnya dua nilai tengah tidak sama

- $n = 5$  dan  $p = 5$
- a. Derajat Bebas

 $db_{Perlakuan} = p - 1 = 5 - 1 = 4$ 

$$
db_{\text{Total}} = np - 1 = 5x5 - 1 = 24
$$

 $db_{\text{Galat}} = db_{\text{Total}} - db_{\text{Perlakuan}} = 24 - 4 = 20$ 

b. Jumlah Kuadrat

JK<sub>Total</sub> = 
$$
\sum_{i=1}^{p} \sum_{j=1}^{n} Y_{ij}^{2} - (\sum_{i=1}^{p} \sum_{j=1}^{n} Y_{ij})^{2} / np
$$
  
\n=  $(42^{2} + 41^{2} + ... + 27^{2}) - (224 + ... + 153)^{2}/(5 \times 5)$   
\n=  $48175,00 - 46397,16 = 1777,84$   
\nJK<sub>Perlakuan</sub> =  $(\sum_{i=1}^{p} Y_{i}^{2}) / n - (\sum_{i=1}^{p} \sum_{j=1}^{n} Y_{ij})^{2} / np$   
\n=  $(224^{2} + 236^{2} + ... + 153^{2}) - (224 + ... + 153)^{2}/(5 \times 5)$   
\n=  $47821,40 - 46397,16 = 1424,24$ 

 $JK_{\text{Galat}} = JK_{\text{Total}} - JK_{\text{Perlakuan}}$ 

$$
= 1777,84 - 1424,24 = 353,60
$$

c. Kuadrat Tengah

 $KT<sub>Perlakuan</sub> = JK<sub>Perlakuan</sub>/db<sub>Perlakuan</sub> = 1424,24/4 = 356,06$ 

 $KT_{\text{Galat}} = KT_{\text{Galat}} / db_{\text{Galat}} = 353,60/20 = 17,68$ 

- d.  $F_{Hitting} = KT_{Perlakuan}/KT_{Galat} = 356,06/17,68 = 20,14$
- e.  $F_{\text{Table}} = F_{\alpha(\text{dbperlakuan}; \text{dbgalat})} = F_{0.05(4;20)} = 2.87$

Tabel Analisis Ragam (ANOVA)

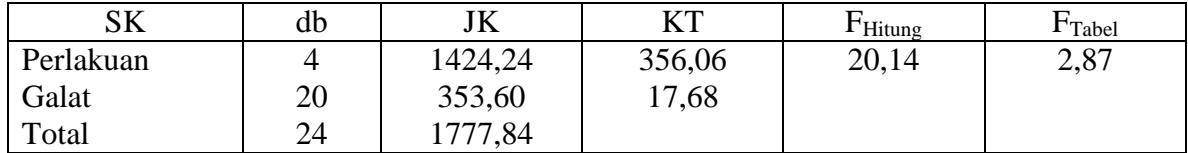

Karena  $\overline{F}_{\text{hitung}} > F_{\text{table}}$  maka H<sub>0</sub> ditolak, H<sub>1</sub> diterima, artinya terdapat perbedaan konsumsi BBM antara kelima pabrikan tersebut.

Mana yang berbeda antara satu dengan lainnya, maka dilanjutkan dengan uji pembandingan berganda.

### **UJI PEMBANDINGAN BERGANDA**

- $\heartsuit$  Setelah pengujian analisis ragam, bila didapatkan bahwa terdapat perlakuan yang berbeda nyata (signifikan) atau tolak H<sub>0</sub>, maka perlu diuji lebih lanjut, mana yang perlakuan berbeda. Ada beberapa uji yang digunakan: BNT, BNJ, Duncan.
- $\degree$  Patut dan harus diingat, uji lanjut ini digunakan bila H<sub>0</sub> dari analisis ragam ditolak. Jika H<sub>0</sub> diterima, uji lanjut tidak perlu dilakukan.
- Uji lanjut yang biasa digunakan dan akan di bahas di sini adalah uji Beda Nyata Terkecil (BNT).
- Pada dasarnya uji lanjut adalah melakukan penotasian rata-rata perlakuan didasarkan pada Beda Nyata Terkecil (BNT)
- BNT adalah suatu nilai terkecil yang harus dipenuhi agar 2 rata-rata perlakuan dapat dikatakan sama atau berbeda.
- Prosedur yang dilakukan:
	- 1. Urutkan nilai rata-rata dari terbesar ke terkecil atau sebaliknya
	- 2. Carilah selisih antara 2 rata-rata tersebut (dari beberapa rata-rata yang ada) dengan:
- $\rightarrow$  Jika selisih  $\leq$  BNT, maka kedua rata-rata tersebut dikatakan sama sehingga dapat diberi notasi yang sama pula
- $\rightarrow$  Jika selisih > BNT, maka diberi notasi yang berbeda

$$
\text{BNT} = \text{t}_{\alpha/2(\text{dbgalat})} \sqrt{KT_{galat} \left(\frac{1}{n_1} + \frac{1}{n_2}\right)}
$$

Contoh:

Dari soal sebelumnya, karena  $H_0$  ditolak, lakukan uji BNT, manakan pabrikan yang menghasilkan motor paling irit!

Jawab:

Dari hasil perhitungan sebelumnya diperoleh nilai rata-rata sebagai berikut:

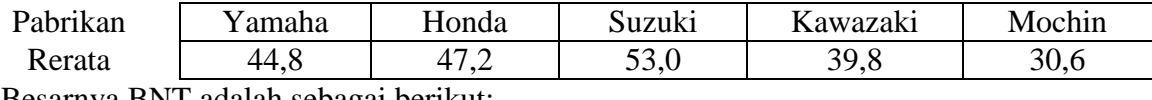

Besarnya BNT adalah sebagai berikut:

BNT = 
$$
t_{\alpha/2(dbgalat)}
$$
 $\sqrt{KT_{galat}\left(\frac{1}{n_1} + \frac{1}{n_2}\right)}$   
= 2,086  $\sqrt{17,68\left(\frac{1}{5} + \frac{1}{5}\right)}$  = 5,55

Hasil Uji BNT:

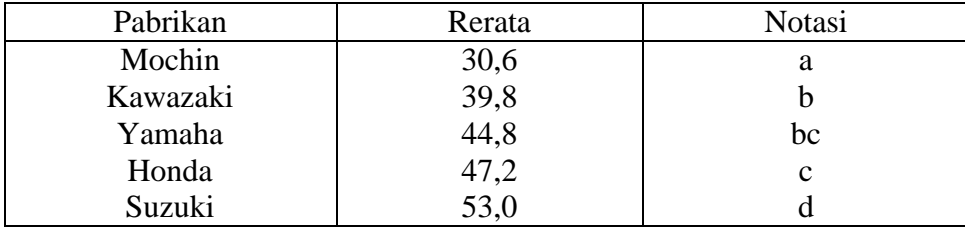

Karena notasi untuk Suzuki adalah berbeda dengan lainnya, dan rerata paling tertinggi, maka pabrikan Suzuki menghasilkan motor yang paling irit, karena rata-rata pabrikan motor tersebut menghabiskan 53 km per liter.

Sedangkan pabrikan mochin menghasilkan motor yang paling boros, karena rata-rata pabrikan motor tersebut menghasilkan 30,6 km per liter, nah, coba kalian bayangkan, dengan kenaikan harga BBM sekarang ini, nggak etis kan kalo kita pake motor china, meskipun dari segi harga cukup murah, tapi biaya operasionalnya ternyata paling tinggi.

Yamaha dan Honda, menghasilkan motor yang paling irit setelah Suzuki. Mereka berdua menghabiskan banyaknya kilometer per liter yang tidak berbeda.

Pertanyaan selanjutnya, anda mau beli motor yang mana?

## DAFTAR PUSTAKA

- 1. Ronald E. Walpole, PENGANTAR STATISTIKA, Edisi ke 3, PT.Gramedia Pustaka Utama, Jakarta, 1995.
- 2. J. Supranto M.A, STASTISTIK TEORI DAN APLIKASI, Jilid 2 Edisi ketiga, Penerbit Erlangga, Jakarta, 1981.
- 3. Subiyakto,Haryono, STATISTIKA 2, Penerbit Gunadharma, 1993.

#### Latihan

1. Data berikut mencantumkan 5 merek rokok yang terjual di sebuah pasar swalayan pada 8 hari yang dipilih secara acak:

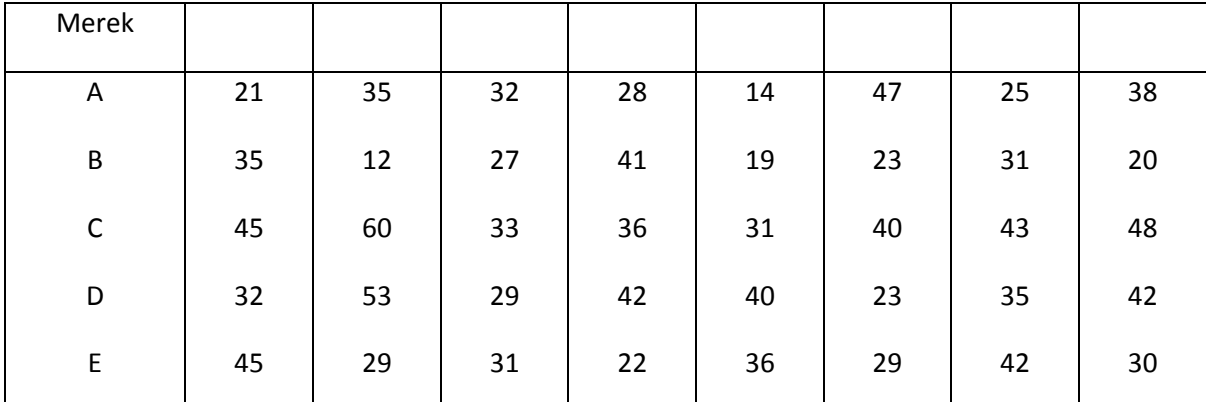

Lakukan analisis ragam, pada taraf nyata 0,05 dan tentukan apakah secara rata-rata di pasar swalayan ini kelima rokok di atas terjual sama banyak? Jika tidak terjual sama banyak, merek rokok apa yang paling laku di pasaran?

2. Enam mesin yang berbeda sedang dipertimbangkan untuk digunakan dalam pembuatan tutup yang terbuat dari karet. Yang menjadi bahan pertimbangan adalah kekuatan regangan produk yang dihasilkannya. Suatu contoh acak 4 tutup dari setiap mesin diambil untuk digunakan menentukan apakah kekuatan regangan tutup karet yang dihasilkan itu bervariasi antar tiap mesin. Data yang diperoleh adalah sebagai berikut, dalam satuan kilogram per cm<sup>2</sup> x 10<sup>-1</sup>

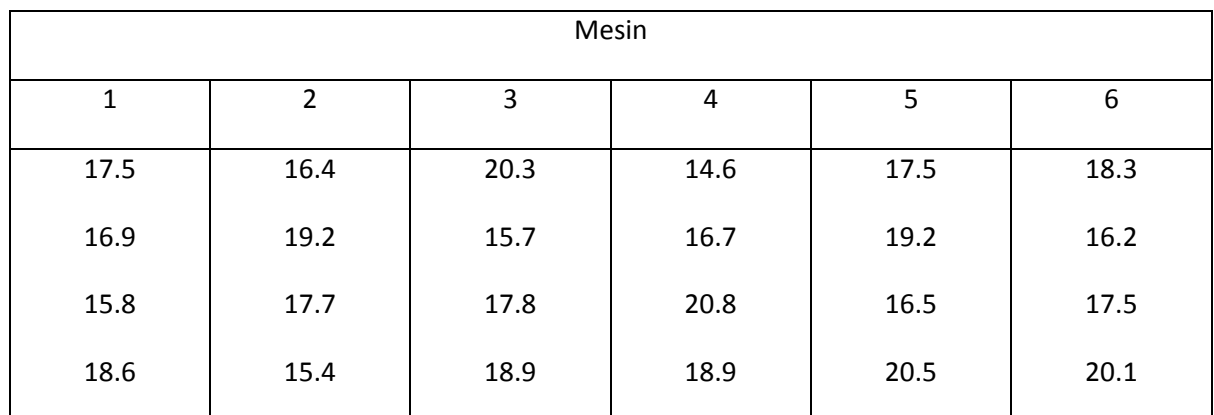

Lakukan analisis ragam pada taraf nyata 0,05 dan simpulkan apakah nilai tengah perlakuannya berbeda nyata atau tidak.

3. Tiga kelas kuliah Statistika Dasar diberikan oleh tiga dosen. Nilai akhirnya tercatat sebagai berikut:

Dosen A: 73 89 82 43 80 73 66 60 45 93 36 77

Dosen B: 88 78 48 91 51 85 74 77 31 78 62 76 96 80 56

Dosen C: 68 79 56 91 71 71 87 41 59 68 53 79 15

Apakah ada selisih yang nyata di antara nilai rata-rata yang diberikan oleh ketiga dosen tersebut? Manakah dosen yang paling baik menurut versi mahasiswa?

4. Dalam sebuah percobaan Biologi, 4 konsentrasi bahan kimia digunakan untuk merangsang pertumbuhan sejenis tanaman tertentu selama periode waktu tertentu. Data pertumbuhan berikut, dalam cm, dicatat dari tanaman yang hidup:

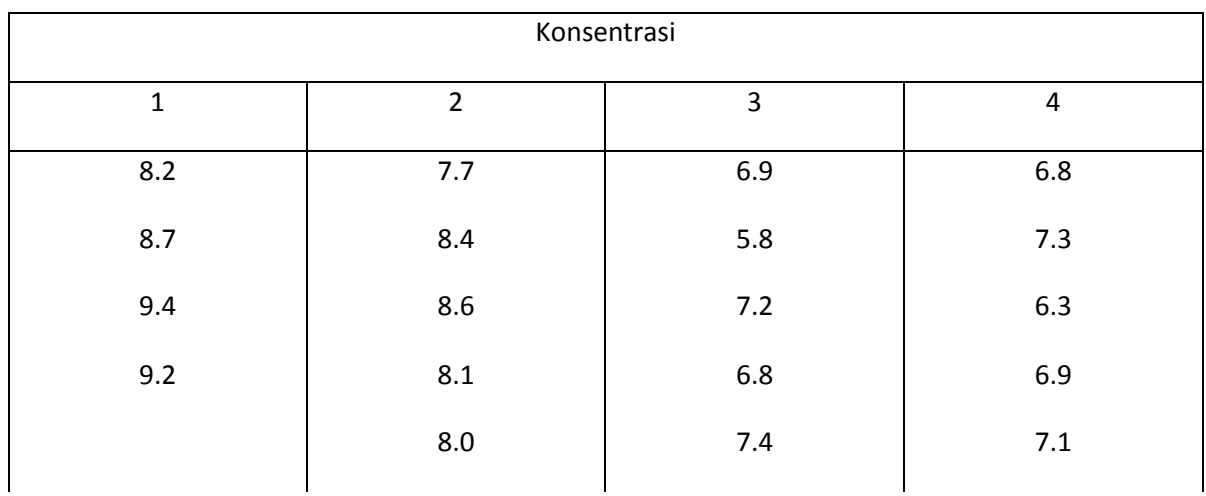

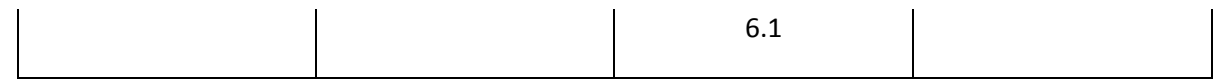

Apakah ada peda pertumbuhan rata-rata yang nyata yang disebabkan oleh keempat konsentrasi bahan kimia tersebut?

# **LEMBAR KERJA:**

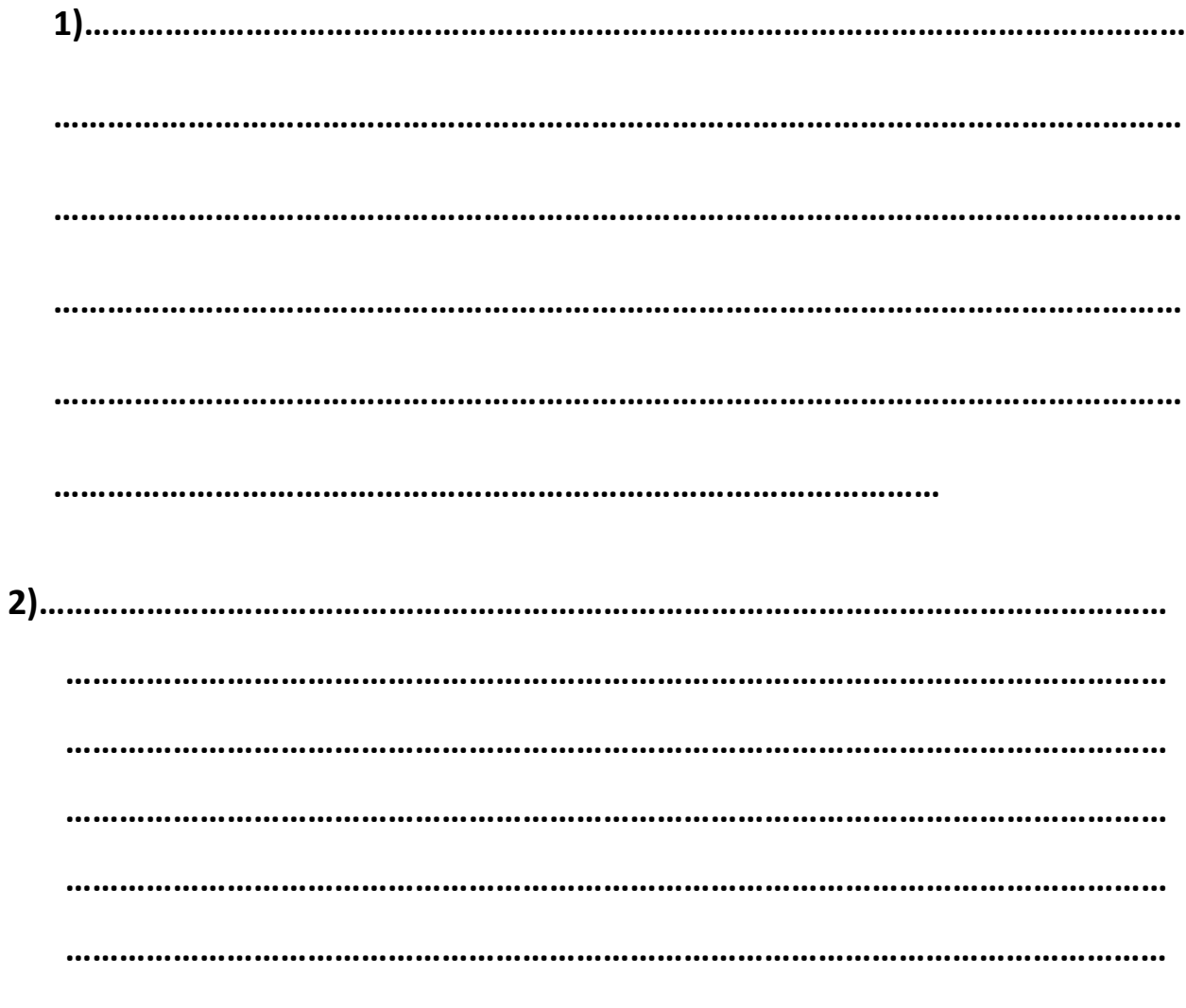

 $......$ 

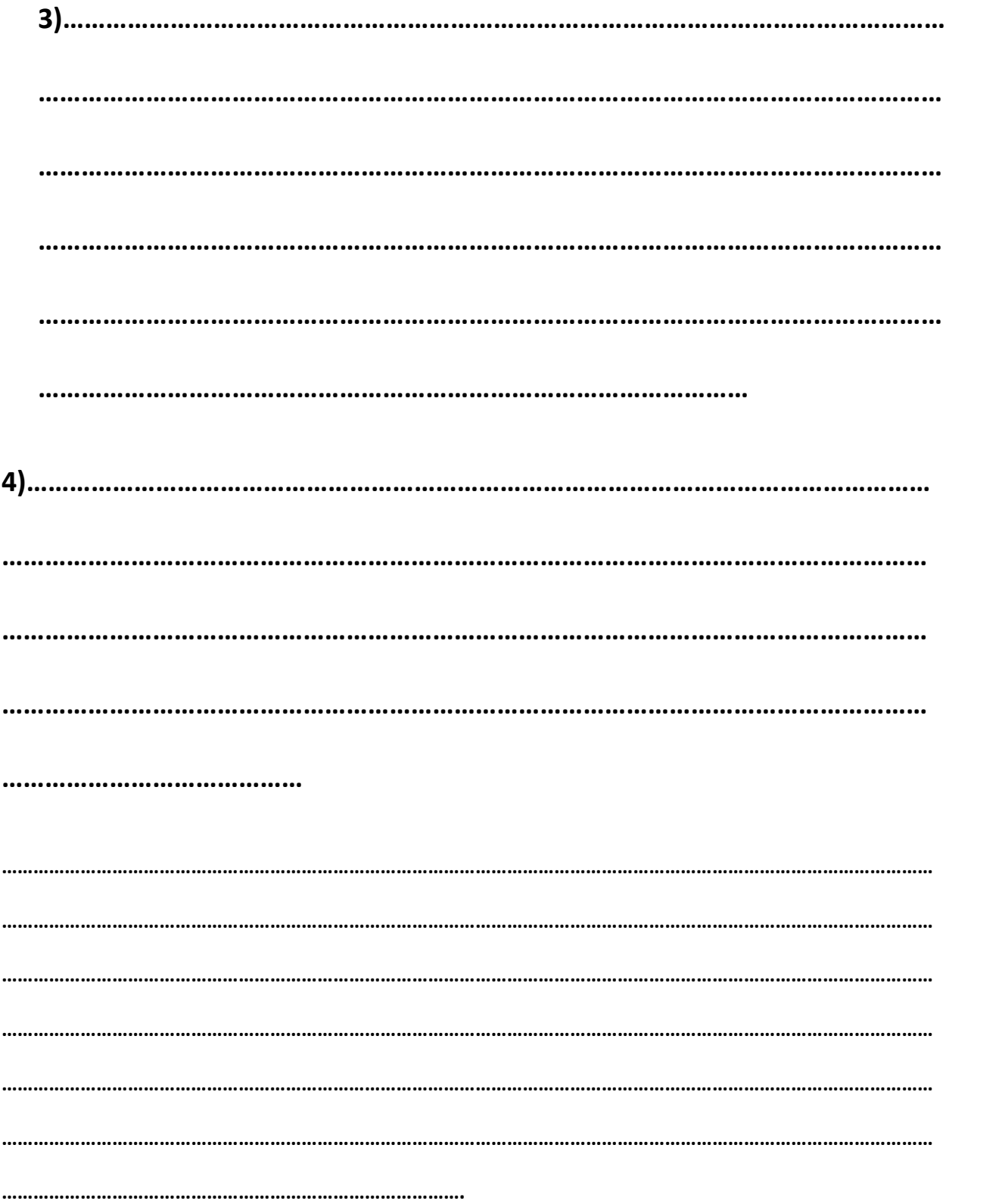

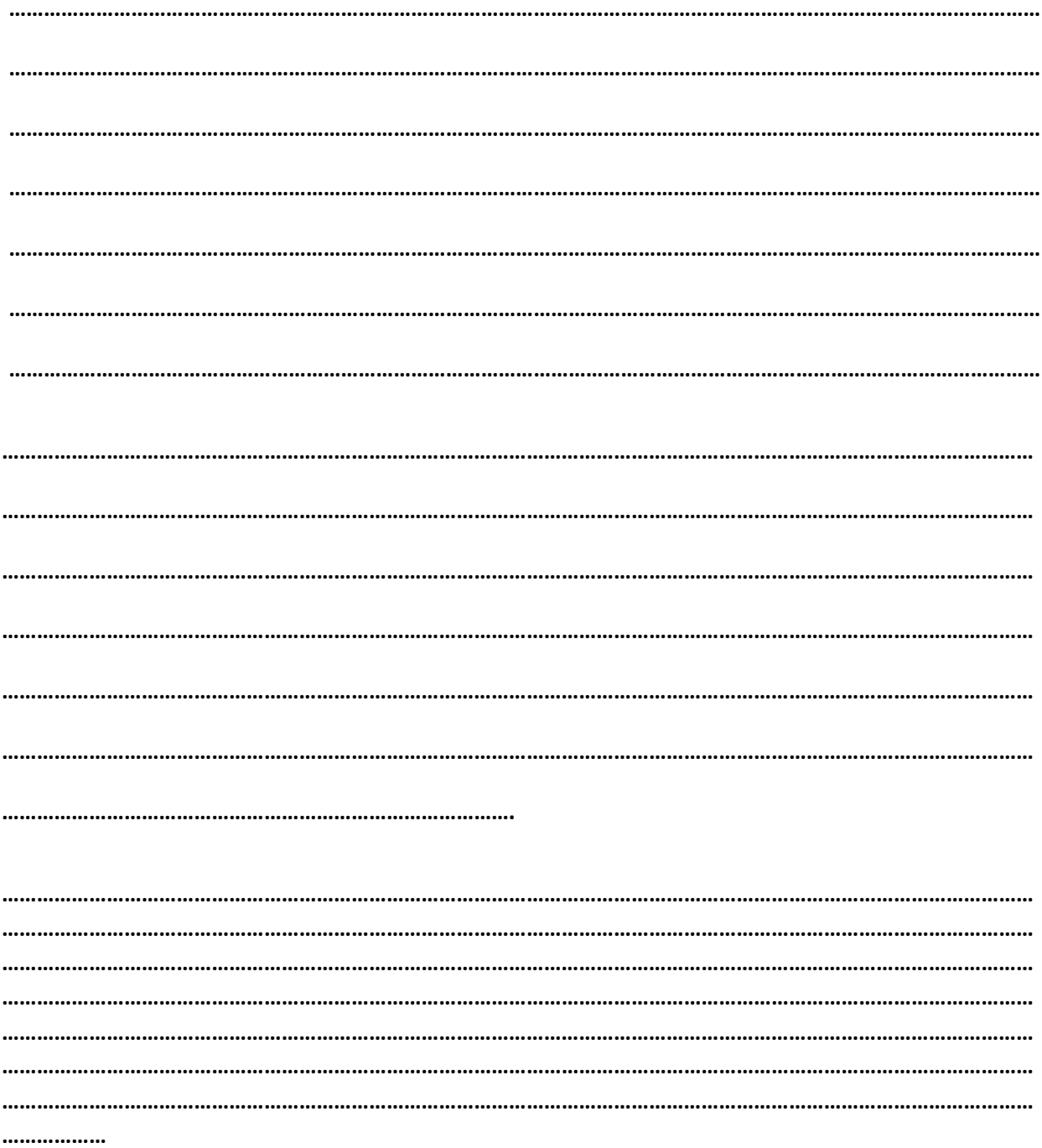